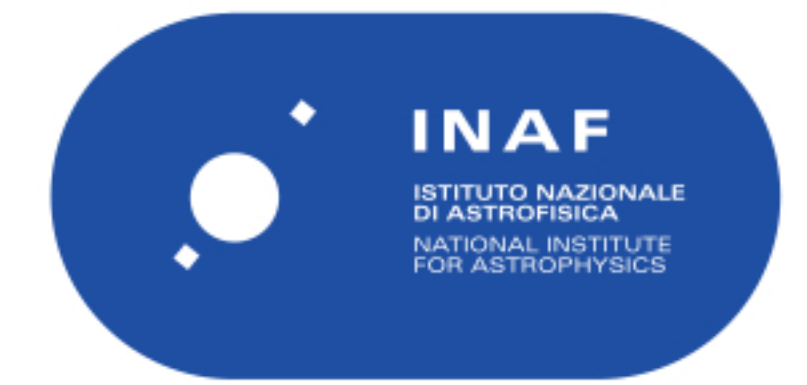

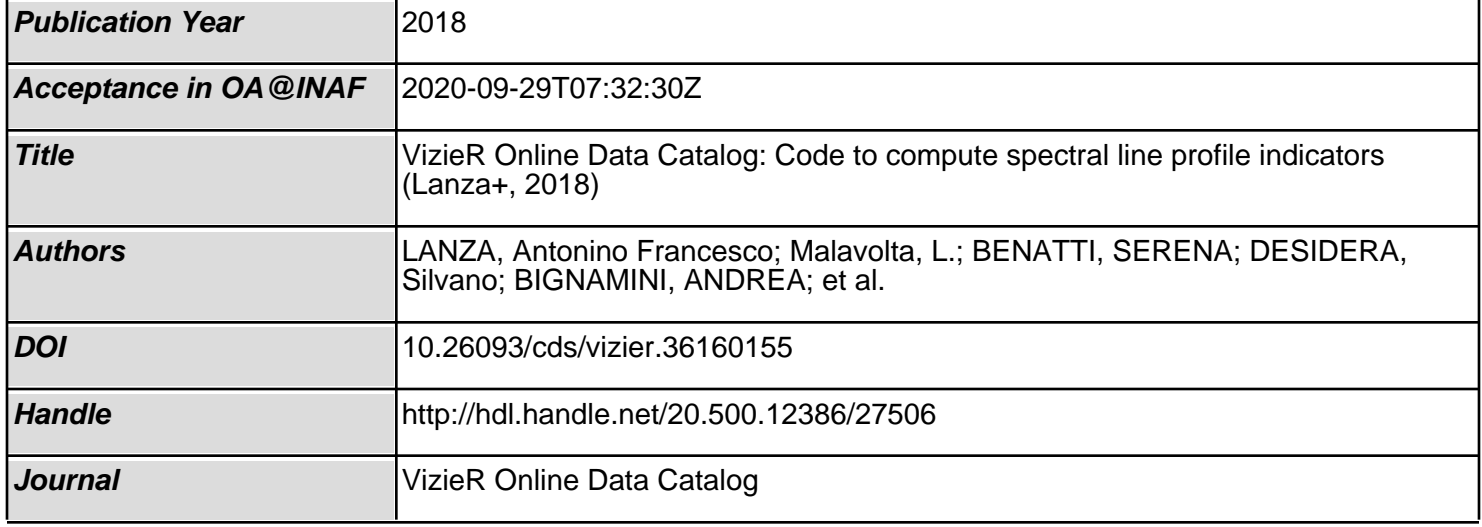

**/A+A/616/A155** Code to compute spectral line profile indicators (Lanza+, 2018)

The GAPS Programme with HARPS-N at TNG: XVII. Line profile indicators and kernel regression as diagnostics of radial-velocity variations due to stellar activity in solar-like stars. Lanza A.F., Malavolta L., Benatti S., Desidera S., Bignamini A., Bonomo A.S., Esposito M., Figueira P., Gratton R., Scandariato G., Damasso M., Sozzetti A., Biazzo K., Claudi R.U., Cosentino R., Covino E., Maggio A., Masiero S., Micela G., Pagano I., Piotto G., Poretti E., Smareglia R., Affer L., Boccato C., Borsa F., Boschin W., Giacobbe P., Knapic C., Leto G., Maldonado J., Mancini L., Martinez Fiorenzano A., Messina S., Nascimbeni V., Pedani M., Rainer M. <Astron. Astrophys. 616, A155 (2018)> =2018A&A...616A.155L (SIMBAD/NED BibCode)

**ADC\_Keywords**: Models ; Line Profiles

**Keywords**: planetary systems - stars: activity - stars: late-type - starspots stars: atmospheres - techniques: radial velocities

## **Abstract**:

 Stellar activity is the ultimate source of radial-velocity (hereinafter RV) noise in the search for Earth-mass planets orbiting late-type main-sequence stars. We analyse the performance of four different indicators and the chromospheric index logR' $_{\text{HK}}$  in detecting RV variations induced by stellar activity in 15 slowly rotating vsini≤5km/s), weakly active (logR'<sub>HK</sub>≤-4.95) solar-like stars observed with the high-resolution spectrograph High Accuracy Radial velocity Planet Searcher for the Northern hemisphere (HARPS-N). We consider indicators of the asymmetry of the cross-correlation function (CCF) between the stellar spectrum and the binary weighted line mask used to compute the RV, that is the bisector inverse span (BIS),  $\Delta V$ , and a new indicator  $V_{\text{asy (mod)}}$  together with the full width at half maximum (FWHM) of the CCF. We present methods to evaluate the uncertainties of the CCF indicators and apply a kernel regression (KR) between the RV, the time, and each of the indicators to study their capability of reproducing the RV variations induced by stellar activity. The considered indicators together with the KR prove to be useful to detect activity-induced RV variations in ∼47±18 percent of the stars over a two-year time span when a significance (two-sided p-value) threshold of one percent is adopted. In those cases, KR reduces the standard deviation of the RV time series by a factor of approximately two. The BIS, the FWHM, and the newly introduced V<sub>asy(mod)</sub> are the best indicators, being useful in  $27\pm13$ , 13 $\pm9$ , and 13 $\pm9$  percent of the cases, respectively. The relatively limited performances of the activity indicators are related to the very low activity level and vsini of the considered stars. For the application of our approach to sun-like stars, a spectral resolution allowing  $\lambda/\Delta\lambda \ge 10^5$  and highly stabilized spectrographs are recommended.

#### **Description**:

 A computer code (procedure) written in Interactive Data Language (IDL) to compute the spectral line profile indicators used in the above research article starting from the fits files provided by the data reduction software (DRS) of HARPS or HARPS-N. The procedure takes the cross-correlation function (CCF) files provided by the DRS as an input.

 An example for the input files and the corresponding output file is provided with the sole purpose of allowing to test the proper

 compilation and running of the procedure. Details on an auxiliary source file (mpfit.pro) required for compilation are provided in the header of the procedure file and in Appendix A of the above mentioned article. Interested users are warmly recommended to read them before compiling and running the procedure.

**File Summary**:

| FileName     |     | Lrecl Records | Explanations                                  |
|--------------|-----|---------------|-----------------------------------------------|
| ReadMe       | 80  |               | This file                                     |
| asym ind.pro | 242 | 1697          | IDL procedure                                 |
| input/*      | 0   | 118           | Directory containing example input FITS files |
| output.dat   | 470 | 56            | Example output file                           |
| mpfit.pro    | 95  | 3737          | *Auxiliary IDL procedure for compilation      |

**Note on mpfit.pro**: The IDL procedure mpfit.pro was authored by Craig B. Markwardt, NASA/GSFC Code 662, Greenbelt, MD 20770 and is accessible at the URL http://cow.physics.wisc.edu/~craigm/idl/fitting.html

#### **Description of file**: input/\*

 This directory contains the 116 FITS files used to produce the example output file by running the IDL procedure asym\_ind.pro. This procedure reads the input files, the names of which are listed in the auxiliary text files flistccf.lis and flistbis.lis, computes the line indicators for their CCFs and print the results in the output file. These FITS files were produced by the DRS running on HARPS-N observations of the star HD 108874. Details on the observations, the spectrograph, and the data reduction procedure are provided in Benatti et al. (2017A&A...599A..90B).

## **Byte-by-byte Description of file**: output.dat

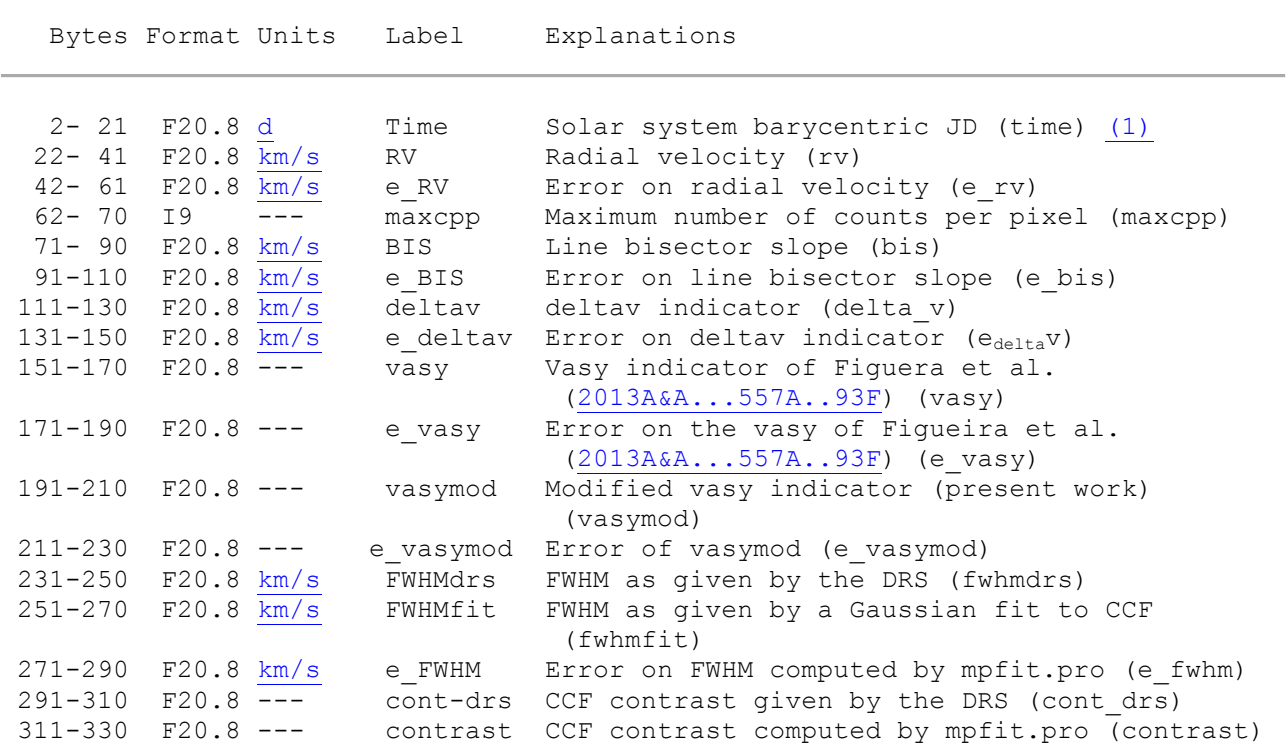

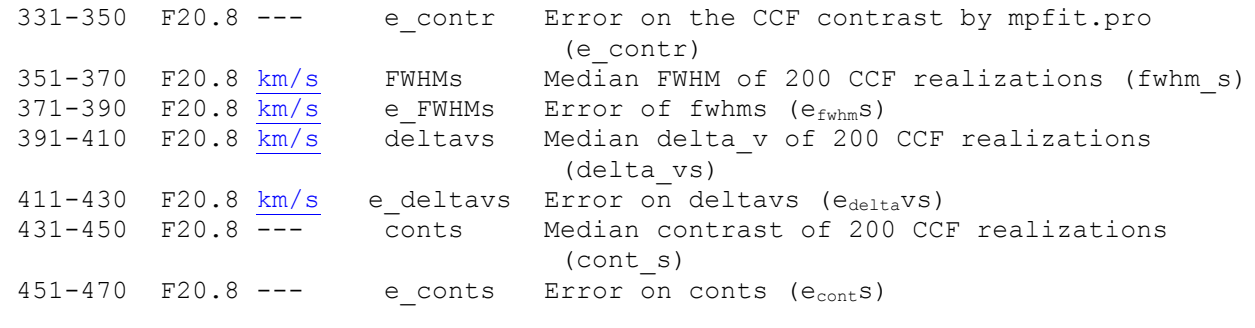

**Note (1)**: For a full explanation of the various fields of the output file, see the header of the IDL procedure asym ind.pro.

# **Acknowledgements**:

Antonino Francesco Lanza, nuccio.lanza(at)oact.inaf.it

## **References**:

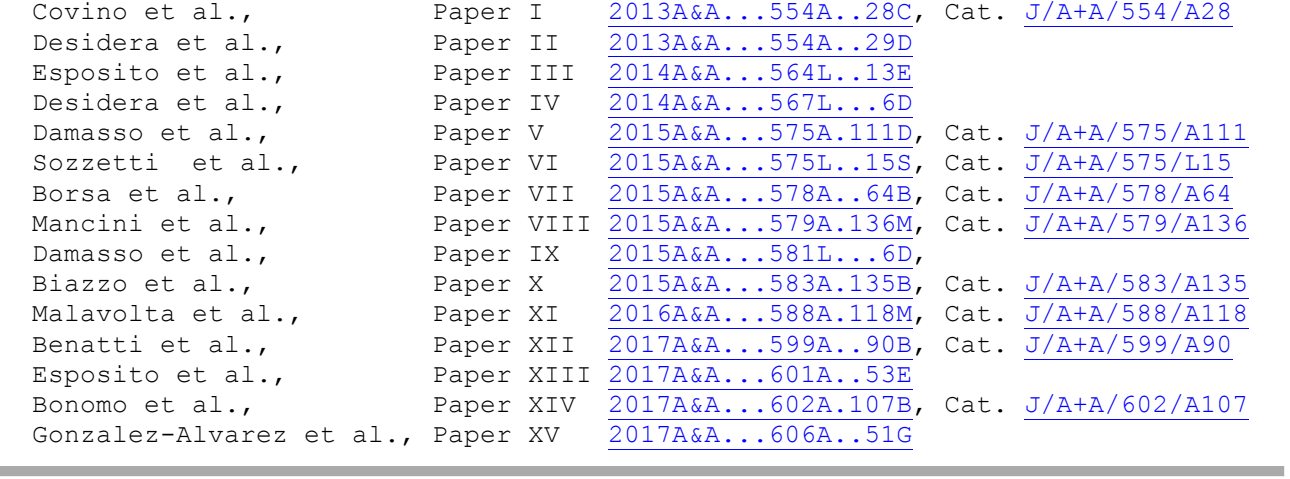

**(End)** Antonino F. Lanza [INAF, Italy], Patricia Vannier [CDS] 18-Apr-2018